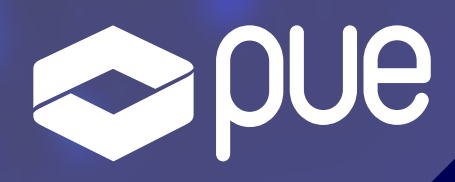

# PRIMERA EDICIÓN

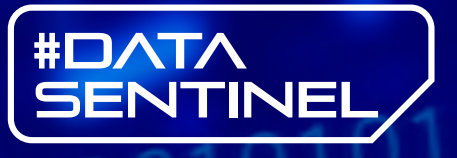

# Desarrollador Big Data Cloudera Developing Applications with Apache Spark

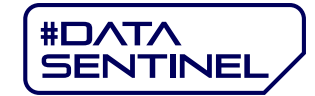

DESARROLLADOR BIG DATA CLOUDERA Developing Applications with Apache Spark

# ACERCA DE ESTE CURSO

El presente itinerario, oficial del Linux Professional Institute y de Cloudera, proporciona al candidato los conceptos clave y el conocimiento que los desarrolladores necesitan para utilizar Apache Spark para desarrollar aplicaciones paralelas de alto rendimiento en Cloudera Data Platform (CDP).

Los ejercicios que contiene esta formación permitirán a los alumnos practicar la escritura de aplicaciones Spark que se integran con los componentes principales de CDP, como Hive y Kafka.

Los participantes aprenderán cómo usar Spark SQL para consultar datos estructurados, cómo usar Spark Streaming para procesar datos de transmisión en tiempo real y cómo trabajar con "big data" almacenado en un sistema de archivos distribuido.

Una vez finalizado el curso, los candidatos serán capaces de crear aplicaciones para tomar decisiones mejores y más rápidas, además de saber ejecutar un análisis interactivo aplicado a una amplia variedad de casos de uso, arquitecturas e industrias.

PUE es Platinum Training Partner de LPI, autorizado oficialmente por esta organización para impartir formación oficial en tecnologías Linux.

PUE es Platinum Partner de Cloudera, autorizado oficialmente por esta multinacional para impartir formación y certificación oficial en tecnologías Cloudera.

# A QUIÉN VA DIRIGIDO

Este curso está diseñado para alumnos interesados en formarse profesionalmente como desarrolladores e ingenieros de datos.

Aunque es objeto de la formación del curso, se valorará en la selección el poseer formación reglada y/o experiencia profesional previa en el ámbito de la administración de sistemas operativos Linux y también en el desarrollo de aplicaciones.

Ciclos formativos de Grado Superior o Ingenierías serán de gran utilidad para maximizar la correcta asimilación de los contenidos.

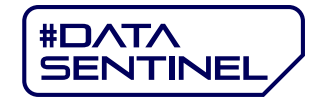

## **OBJETIVOS DEL CURSO**

Una vez finalizado el curso el alumno habrá adquirido los siguientes conocimientos y habilidades:

Este curso enseña a los participantes las siguientes habilidades:

- · Distribuir, almacenar y procesar datos en un clúster CDP
- Escribir, configurar e implementar aplicaciones Apache Spark
- · Usar los intérpretes de Spark y las aplicaciones de Spark para explorar, procesar y analizar datos distribuidos
- Consultar datos con tablas Spark SQL, DataFrames y Hive
- Usar Spark Streaming junto con Kafka para procesar un flujo de datos

# **CERTIFICACIÓN INCLUIDA**

Este curso oficial es el recomendado por LPI para la preparación de la certificación oficial:

- 101-500: LPIC-1 General Linux Part 1
- 102-500: LPIC-1 General Linux Part 2

La superación de ambos exámenes es un requisito imprescindible para obtener la certificación LPIC-1: System Administrator.

Este curso oficial es el recomendado por Cloudera para la preparación del siguiente examen de certificación:

• CDP-3001: CDP Data Developer

La superación de este examen es un requisito imprescindible para obtener la certificación CDP Data Developer.

Los alumnos que finalicen la presente formación con aprovechamiento tendrán la oportunidad de obtener, sin coste alguno, las certificaciones oficiales de LPI y Cloudera.

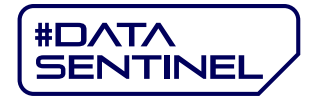

# **CONTENIDOS**

# Módulo 1. LPI 101-General Linux Part 1

#### 1. Arquitectura del sistema

- 1.1 Selección y configuración del hardware
- 1.2 Arranque del sistema
- 1.3 Cambiar de nivel de ejecución / objetivo de arranque y apagar o reiniciar el sistema

#### 2. Instalación de Linux y Gestión de paquetes

- 2.1 Diseño del esquema de particionado del disco duro
- 2.2 Instalación de un gestor de arranque
- 2.3 Gestión de librerías compartidas
- 2.4 Gestión de paquetes Debian
- 2.5 Gestión de paquetes RPM y YUM
- 2.6 Virtualización en Linux

#### 3. Comandos GNU y UNIX

- 3.1 Uso de la línea de comandos
- 3.2 Procesamiento de secuencias de texto usando filtros
- 3.3 Gestión básica de ficheros
- 3.4 Uso de Streams, pipes y redirecciones
- 3.5 Creación, monitorización y eliminación de procesos
- 3.6 Modificación de las prioridades de ejecución de procesos
- 3.7 Búsqueda de ficheros de texto mediante el uso de expresiones regulares
- 3.8 Operaciones de edición básica de archivos

#### 4. Dispositivos, Sistemas de Archivos de Linux y Jerarquía Estándar del Sistema de ficheros

- 4.1 Creación de particiones y sistemas de archivos
- 4.2 Mantenimiento de la integridad del sistema de archivos
- 4.3 Montaje y desmontaje de sistemas de archivos
- 4.4 Gestión de permisos y propiedad de archivos
- 4.5 Creación y modificación de enlaces simbólicos y duros
- 4.6 Búsqueda de ficheros del sistema y colocación en su correcta localización

# Módulo 2. LPI 102-General Linux Part 2

#### 1. Shells y Shell Scripting

- 1.1 Personalización y uso del intérprete de comandos
- 1.2 Personalización y creación de scripts simples

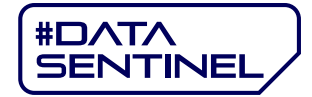

#### 2. Interfaces de Usuario y Escritorios

- 2.1 Instalación y configuración de X11
- 2.2 Interfaz gráfica
- 2.3 Accesibilidad

#### 3. Tareas Administrativas

- 3.1 Gestión de cuentas de usuarios y grupos y archivos relacionados
- 3.2 Automatización las tareas de administración del sistema mediante la
- planificación de trabajos
- 3.3 Localización e internacionalización

#### 4. Servicios esenciales del sistema

- 4.1 Mantenimiento de la hora del sistema
- 4.2 Logs del sistema
- 4.3 Fundamentos del agente de transferencia de correo (MTA)
- 4.4 Impresión y gestión de impresoras

#### 5. Fundamentos de redes

- 5.1 Conocimientos básicos de los protocolos de internet
- 5.2 Configuración básica de red
- 5.3 Detección de problemas de red
- 5.4 Configuración de un cliente DNS

#### 6. Seguridad

- 6.1 Realización de tareas de gestión de seguridad del sistema
- 6.2 Configuración de la seguridad de un host
- 6.3 Protección de datos mediante encriptación

# Módulo 3: Introducción a SQL

- Introducción
- · Base de datos básica
- Estructura de base de dato
- El uso de SOL
- Creación de una base de dato
- Las consultas básica
- Mantenimiento de la Base de datos
- Copia de tablas y modificaciones de columna
- Índices y restricciones

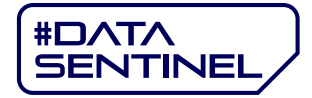

- · Eliminar o modificar filas de la tabla de datos
- Funciones: uso y tipos
- Funciones específicas
- · Joins
- · Exportación de datos, consultas y utilidades
- · Importación de datos y de archivos de datos
- · Importación con sentencias y utilidades
- · Subconsultas generales y básicas
- · Subconsulta no correlacionada y correlacionada
- Tipos de subconsultas
- · Modificación de la tabla con subconsultas
- · Motores de almacenamiento
- Creación de Vistas
- Transacciones
- · Recuperación de Metadatos

#### **Módulo 4: Programación con Python**

- Introducción a Python
- Variables en Python
- Colecciones en Python
- Flow Control en Python
- · Estructura de Programación en Python
- Trabajo con librerías en Python

#### **Módulo 5: Programación con Scala**

- · Introducción
- Scala Overview
- · Introducción a Scala
- · Scala's Role in Distributed
- · Procesamiento de Datos
- · La motivación de Scala
- · Básicos Scala
- · Trabajo con tipos de datos
- · Agrupación de datos
- Flow Control en Scala
- · Uso y creación de librerías

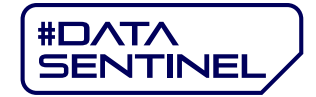

## Módulo 6: Introducción a Hadoop y Big Data

- ¢ Introducción a Hadoop
- ¢ Ecosistema y gestión de las soluciones de Hadoop
- ¢ MapReduce
- Clusters de Hadoop.
- ¢ Herramientas de Hadoop
- ¢ Pig
- ¢ Hive
- ¢ Impala.

# Módulo 7: Cloudera Data Engineering: Developing Applications with Apache Spark

- ¢ Introducción a Zeppeli
- Introducción a HDFS
- Introducción a YARN
- ¢ Historial de procesamiento distribuid
- Trabajar con RDDs
- Trabajar con DataFrames
- Introducción a Apache Hive
- Integración de Hive y Spark
- ¢ Visualización de datos con Zeppeli
- Desafíos del procesamiento distribuido
- Procesamiento distribuido Spark
- Persistencia distribuida de Spark
- Escribir, configurar y ejecutar aplicaciones Spark
- Introducción a Structured Streaming
- Procesamiento de mensajes con Apache Kafka
- Structured Streaming con Apache Kafka
- Agregar y unir Streaming DataFrames

Plazas limitadas.

# ¿Tienes dudas?

[puetalent@pue.es](mailto:puetalent@pue.es) Para cualquier consulta no dudes en contactarnos a través del siguiente correo electrónico:

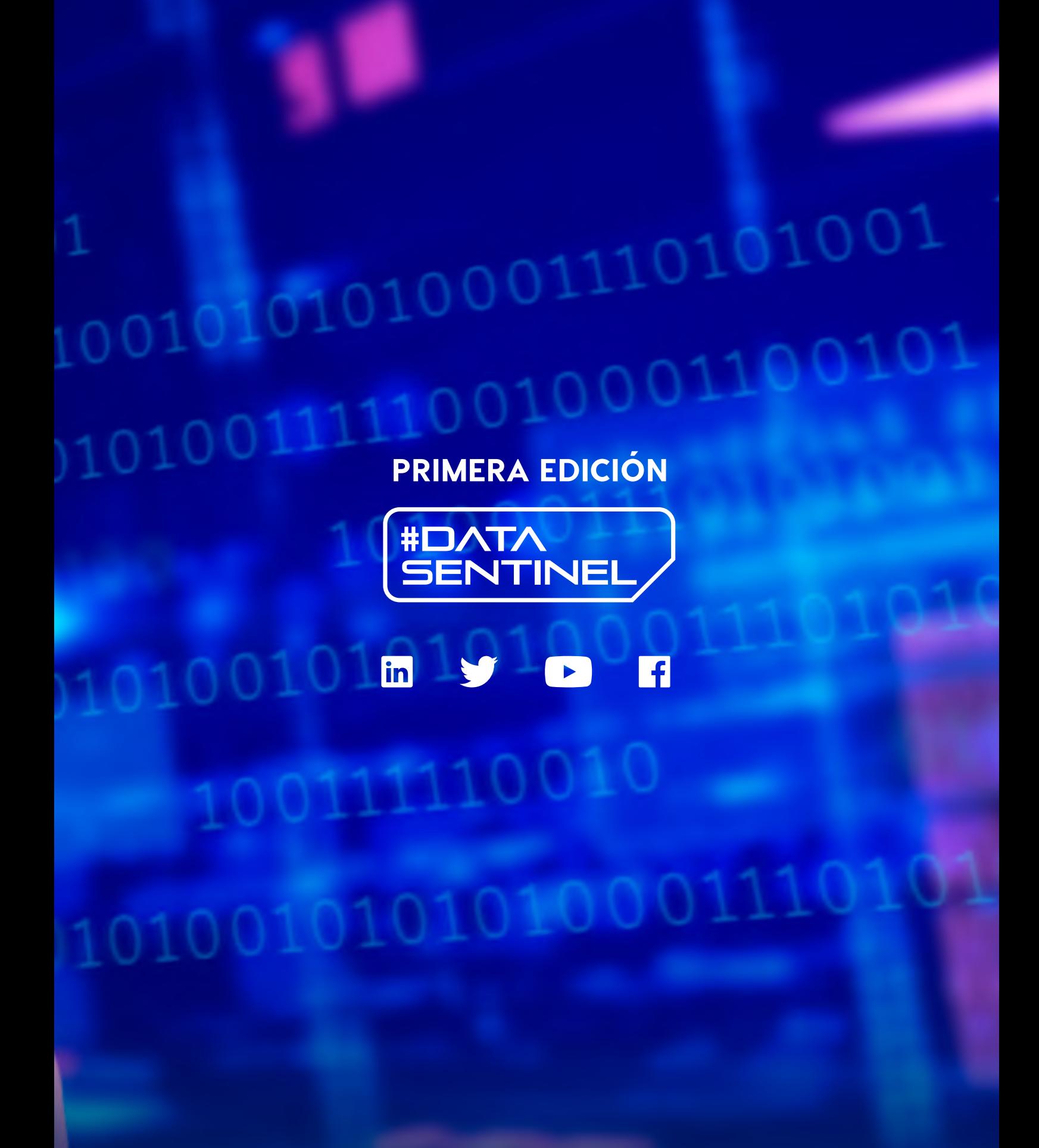